THANKS FOR YOUR SUPPORT.VISIT [WWW.WISHYOUONLINE.BLOGSPOT.COM](http://www.wishyouonline.blogspot.com) SUPREND-GOVERNMENT COMMERCIAL INSTITUTE,TECHNICAL EDUCATION

EXAM DATE:21-08-2014

#### 1.Allowances from U.N.O is:

A.Fully taxable income

B.Fully exempted allowance\*

C.Allowances exempted upto a specified limit

D.None of these

Ans:B

2.------means buying and selling of shares simultaneously or within a short period of time with a view to rise the price of the shares.

A.Kerb trading

B.Insider trading

C.Wash sales\*

D.None of these

Ans:C

# 3.Out of the following classes of goodwill,which class of goodwill is having high value?

A.Dog goodwill

B.Cat goodwill\*

C.Rat goodwill

D.Rabbit goodwill

Ans:B

### 4.Which of the following is not a discounted cash flow method?

A.Net present value method

THANKS FOR YOUR SUPPORT.VISIT [WWW.WISHYOUONLINE.BLOGSPOT.COM](http://www.wishyouonline.blogspot.com) B.Internal rate of return

C.Profitability index method

D.Average rate of return method\*

Ans:D

# 5.Expansion and contraction of currency takes place through the………… of RBI

A.Banking department\*

B.Currency department

C.Credit department

D.None of these

Ans:A

# 6.Income Tax is shared among centre and states based on the recommendations of:

A.Finance ministry

B.Finance commission\*

C.Planning commission

D.None of these

Ans:B

7.----------was established in 1990 with an objective to provide an alternate market for the securities of smaller companies.

A.OTCEI\* B.NSE

C.BOLT

D.SHCIC

Ans:A

### 8.Which system of note issue is followed by R.B.I?

A.Minimum reserve system\*

B.Proportional reserve system

C.Maximum fiduciary system

D.None of these

Ans:A

# 9.-------consist of a put and call option on the same security for the same period at different exercise price

A.Strip

B.Straddle

C.Spread\*

D.Strap

Ans:C

10.---------is defined as the improper performance of a lawful act or doing lawful act in an unlawful manner.

A.Misfeasance\*

B.Misrepresentation

C.Fraud

D.None of these

Ans:A

#### 11.Salary of M.P.and M.L.A are taxable under the head:

A.Income from salaries

B.Profit and gains of profession

C.Income from other sources\*

THANKS FOR YOUR SUPPORT.VISIT [WWW.WISHYOUONLINE.BLOGSPOT.COM](http://www.wishyouonline.blogspot.com) D.None of these

Ans:C

12.---------are always issued in favour of Reserve Bank of India only.

A.Accomodation bill

B.Ad-hoc treasury bill\*

C.Certificate of deposits

D.Inter-bank participation certificate

Ans:B

13.Buy back of shares is permitted on the basis of sections:

A.67A,67B

B.77A,77B\*

C.87A,87B

D.None of these

Ans:B

14.The measures adopted to solve the problems of fluctuation in demand according to seasons is called:

A.Meta marketing

B.Synchro marketing\*

C.Remarketing

D.None of these

Ans:B

15.The listing of the accessible population from which the sample is drawn is called the:

A.Sample design

B.Sample block

C.Sampling frame\*

D.Sampling premises

Ans:C

# 16.Which of the following ratio is not used for determining the solvency of the concern?

A.Debt-equity ratio

B.Proprietary ratio

C.Debt-service ratio

D.Creditors turnover ratio\*

Ans:D

# 17.At Break Even Point,contribution is:

A.Above fixed cost

B.Below fixed cost

C.Equal to fixed cost\*

D.None of these

Ans:C

### 18.Who is the author of the book "The End of Economic Man"?

A.F.W.Taylor

B.Robert.F.Hoxie

C.Henry Fayol

D.Peter Drucker\*

Ans:D

#### 19.Convenience goods are also called as:

A.Yellow goods

B.Orange goods

C.Red goods\*

D.None of these

Ans:C

### 20.What is load charges?

A.Commission charged by OTCEI

B.Commission charged by mutual fund company\*

C.Commission charged by BSE

D.None of these

Ans:B

### 21.Managerial Grid is developed by:

A.Mc Gregor

B.Porter-Lawler

C.Henry Fayol

D.Blake and Mouton\*

Ans:D

22.A cheque is treated as stale cheque after the expiry of ------months from the date of cheque.

A.1 B.3\* C.6 D.None of these

Ans:B

23.--------is the bailment of movable property to secure payment of debt or performance of contract.

A.Lien

B.Mortgage

C.Hypothecation

D.Pledge\*

Ans:D

24.--------tries to widen the horizons of marketing by covering

non-business organisations like schools,hospitals,religious bodies etc.

A.Mega marketing

B.Remarketing

C.Demarketing

D.Meta marketing\*

Ans:D

25.The Consumer Protection Act was passed by The Parliament in the

year:

A.1969

B.1986\*

C.1999

D.2002

Ans:B

# 26.Apportionment of overhead is called:

A.Primary distribution

B.Secondary distribution\*

C.Supplementary distribution

D.None of these

Ans:B

# 27.'Caveat emptor'means:

A.Let the buyer beware\*

B.Let the seller beware

C.Let the buyer and seller beware

D.None of these

Ans:A

#### 28.'Novation'means:

A.Cancellation of the existing contract

B.Change in one or more terms of the contract

C.Substitution of existing contract for a new one\*

D.None of these

Ans:C

### 29.Income elasticity is negative for a:

A.Positive good

B.Normal good

C.Elastic good

D.Inferior good\*

Ans:D

# 30.Who wrote the book "General and industrial Management"?

A.Peter Drucker

B.Elton Mayo

D.Henry Fayol\*

Ans:D

### 31.Gutter position can be set in the following positions:

A.Left and right

B.Left and bottom

C.Left only

D.Left and top\*

Ans:D

### 32.Which American compute company is called Big Blue:

A.Microsoft

B.Compaq Corp

C.IBM\*

D.Tandy Svenson

Ans:C

### 33.VIRUS stands for:

A.Virtual Interchange Recurrence Unicode System

B.Vital Information Resource Under Seize\*

C.Varying Information Research Utillity Session

D.Visible Intense Research Unauthorized Software

Ans:B

# 34.Background colour and effects applied on a document is not visible in:

A.Web layout view

B.Print layout view

C.Print preview\*

D.Reading view

Ans:C

### 35.The first computer mouse was built by:

A.William English

B.Douglas Engelbart\*

C.Oaniel Cougher

D.Robert Zawacki

Ans:B

### 36.What is the shortcut key to split a table?

A.Ctrl+Shift+Enter\*

B.Ctrl+Alt+Enter

C.Alt+Shift+Enter

D.Alt+Space+Enter

Ans:A

37.Maximum number of lines you can set for a Drop Cap is:

A.3

B.10\*

C.15

D.20

Ans:B

# 38.What is the file name extension for Microsoft Word Document Template?

A..doc

B..docx

C..dot\*

D..dotx

Ans:C

# 39.Who invented Integrated Circuit(IC)?

A.Herman Hollerith

B.Semen Korsakov

C.Bill Gates

D.Jack Kilby\*

Ans:D

### 40.By default,on which page the Header and footer is printed?

A.On ever page\*

B.On first page

C.On alternate page

D.None of the above

Ans:A

#### 41.Auto text and Auto correct are---------tools.

A.Styling

B.Designing

C.Formating

D.Editing\*

Ans:D

### 42.In word the mailing list is known as the:

A.Data source\*

B.Data sheet

C.Source

D.Sheet

Ans:A

# 43. What is the shortcut key for"Sub-script" the selected text?

A.Ctrl+Shift+=

B.Ctrl+Shift+-

C.Ctrl+=\*

D.Ctrl+-

Ans:C

#### 44.USB stands for:

A.Unique Sequential Bus

B.Universal Sequential Bus

C.Unique Serial Bus

D.Universal Serial Bus\*

Ans:D

45.To convert a hyperlink E-mail address to regular text,right click the selected E-mail address and then click---on the shortcut menu.

A.Remove hyperlink\* B.Edit hyperlink C.Select hyperlink D.Open hyperlink Ans:A

# 46.A set of 4 bit is called:

A.Terabit

B.Yottabit

C.Zettabit

D.Nibble\*

Ans:D

#### 47.Microprocessor was introduced in which generation of computers?

A.Second generation

B.Third generation

C.Fourth generation\*

D.Both(a)and(b)

Ans:C

#### 48.What is the use of Bookmark in Microsoft Word?

A.To easily correct the spelling errors

B.To quickly jump to a specific location in the document\*

C.To quickly jump to the ending of the document

D.To create a link within the document

Ans:B

### 49.What is the shortcut key for creating a Copyright symbol©?

A.Alt+Ctrl+C\*

B.Alt+C

C.Ctrl+C

D.Ctrl+Shift+C

Ans:A

# 50.Which word processing utility could you use to find the synonym of a word?

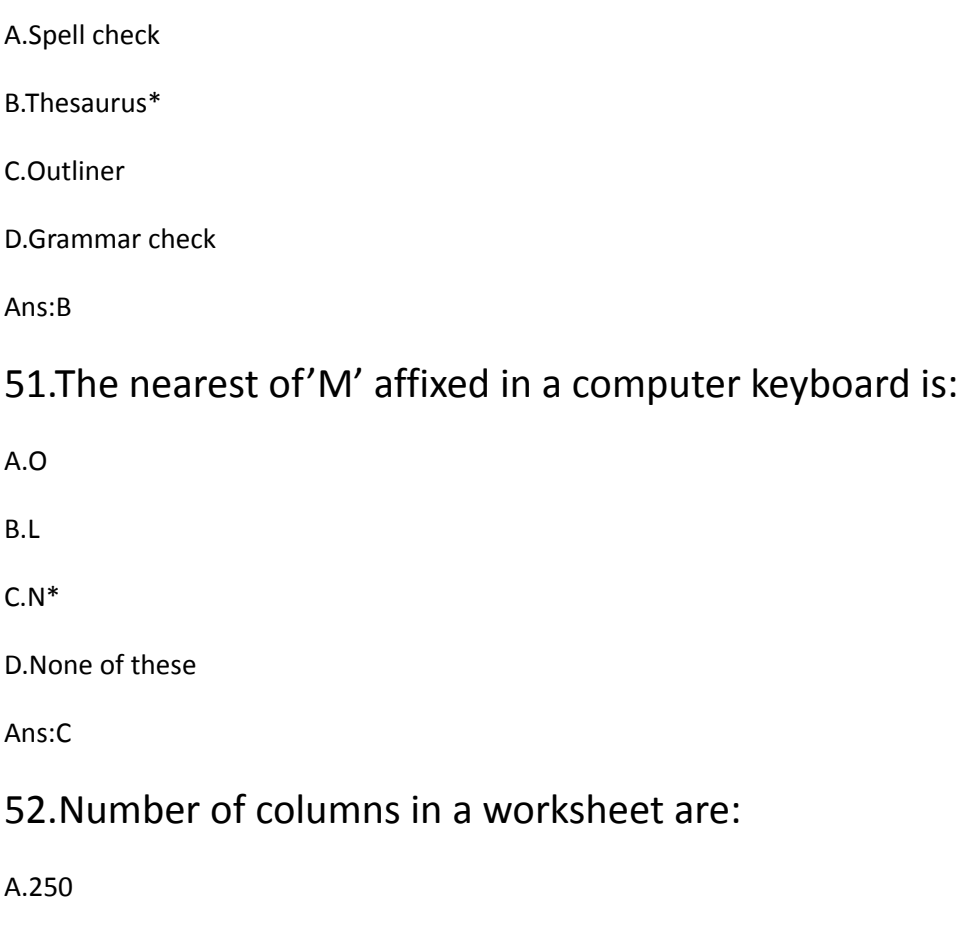

B.252

C.254

D.256\*

Ans:D

# 53.Pick out the odd one from the following:

A.Wrap text

B.Fill\*

C.Merge

D.Shrink to fit

54.In drop cap option maximum lines can be set up are:

A.10\*

B.8

C.15

D.3

Ans:A

55.The key used to move the cursor by a fixed number of space is:

A.Alt key

B.Ctrl key

C.Shift key

D.Tab key\*

Ans:D

# 56.Date and times is in----tool bar.

A.Menu bar

B.Tool bar

C.Task bar\*

D.Status bar

Ans:C

# 57.To auto fit the width of coloumn:

A.Double click the left border

B.Double click the right border\*

C.Double click the top border

D.Double click the bottom border

# 58.What is the default font size when opening a new word document?

A.12\*

B.14

C.10

D.8

Ans:A

# 59.Changing the appearance of a document is:

A.Formating\*

B.Editing

C.Proofing

D.Checking

Ans:A

# 60.You can close MS Word application by:

A.Alt+F4\*

B.Alt+F5

C.Alt+F6

D.Alt+F7

Ans:A

# 61.Which finger is used to type the letter'E'?

A.Left middle finger\*

B.Left index finger

C.Right middle finger

D.Right index finger

# 62.To find an alternative word in a document,which tool can be opted?

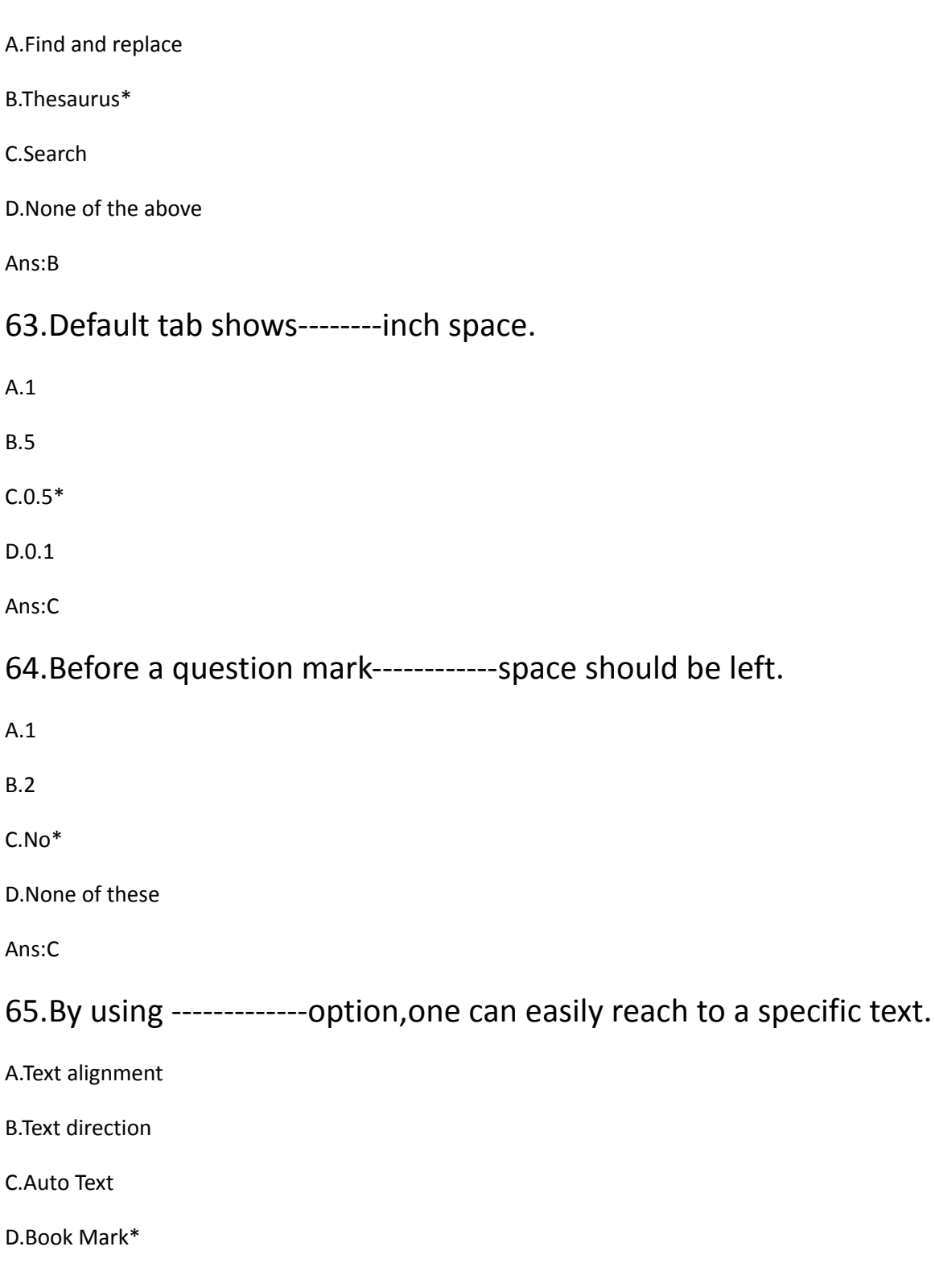

#### 66.You can take any word styles from:

A.Clip art gallery

B.Style gallery

C.Auto text

D.Word Art gallery\*

Ans:D

### 67.What will happen while pressing tab in the last cell of a table?

A.Add a column at the beginning

B.Add a column at the end

C.Add a row at the beginning

D.Add a row at the end\*

Ans:D

# 68.The default page set up that prints the document vertically is:

A.Landscape

B.Orientation

C.Portrait\*

D.None of these

Ans:C

#### 69.'Rotate'command also the graphic to:

A.Resize

B.Turn right or left\*

C.Turn top or bottom

D.All of the above

# 70.To access the paragraph indent features use:

A.The formatting tool bar

B.The paragraph dialog box

C.The ruler

D.All of the above\*

Ans:D

# 71.There are------options for adjusting line spacing.

A.6\*

B.7

C.8

D.9

Ans:A

# 72.The ------margin helps to format margins back to back in printing.

A.Mirror margin\*

B.Top margin

C.Gutter margin

D.None of these

Ans:A

# 73.To insert a non breaking space,hold------when you press the space bar.

A.Ctrl and Alt

B.Shift and Alt

C.Ctrl and Shift\*

D.None of these

Ans:C

74.When pressing Shift key and 7 what sign will appear in the monitor?

A.@

B.%

C.&\*

 $D.*$ 

Ans:C

75.In the -----method of envelope addressing,all lines will commence from the same point.

A.Indented

B.Block\*

C.Both(a)and(b)

D.None of these

Ans:B

# 76.Ctrl+Home results in a word document:

A.Beginning of a line

B.UP one paragraph

C.Beginning of a document\*

D.UP one screen

Ans:C

# 77. To hide or show gridlines in a cell --------menu helps

A.Tools

B.Table\*

C.Format

D.None of these

Ans:B

### 78.Concordance file is related with:

A.Troubleshooting

B.Thesaurus

C.Pivot table

D.Index\*

Ans:D

#### 79.Usually---------have only one series of data

A.Pie charts\*

B.Bubble charts

C.Scatter charts

D.Bar charts

Ans:A

### 80.The expanded form of GIF is:

A.Graphic image File

B.Graphic interchange File

C.Graphic image Format

D.Graphic interchange Format\*

Ans:D

# 81.Which of the following is not a tax free perquisites under income Tax Act?

A.Laptop and computers provided to the employee by the employer

B.Family planning expenses

C.Health club facility

D.Sweat equity shares allotted by the employer\*

Ans:D

# 82.Which is the first rating agency established in India to rare credit worthiness of individual and non- corporate borrowers?

A.CRISIL

B.ONICRA\* C.KRA D.None of these

Ans:B

#### 83.Prospectus is:

A.An offer

B.An invitation to an offer\*

C.Neither an offer nor an invitation to an offer

D.None of these

Ans:B

84.-----------is a speculator who applies for new issue with an intention of selling his allotted shares at a premium.

A.Stag\*

B.Lame duck

C.Wolf

D.None of these

Ans:A

#### 85.The threat to commit suicide is:

A.Coercion\*

B.Under influence

C.Fraud

D.Misrepresentation

Ans:A

# 86.Which scheme is more beneficial to the workers at lower levels of efficiency?

A.Rowan\*

B.Halsey

C.Halsey-Weir

D.None of these

Ans:A

#### 87.Margin of safety at Break Even Point is:

A.Higher

B.Lower

C.Nil\*

D.None of these

Ans:C

#### 88.The concept of Total Quality Management was originated in:

A.USA B.Japan\*

C.England

D.None of these

Ans:B

# 89.Which of the following is not a feature of forward contract?

A.No down payment

B.Settlement at maturity

C.No secondary market

D.None of these\*

Ans:D

90.------------published the first social audit report in India?

A.SAIL

B.ONGC

C.TISCO\*

D.None of these

Ans:C

91.The first Income Tax Act was passed in India in the year:

A.1961

B.1932

C.1886\*

D.None of these

Ans:C

92.Shares of giant companies that are faster than slow growers,but are able to surpass the growth rate of Gross National Product of a country are known as:

A.Stalwarts\*

B.Defensive shares

C.Turn around

THANKS FOR YOUR SUPPORT.VISIT [WWW.WISHYOUONLINE.BLOGSPOT.COM](http://www.wishyouonline.blogspot.com) D.None of these

Ans:A

93.Which mode of dissolution of firm is described in section 44 of Partnership Act?

A.Dissolution by agreement

B.Compulsory dissolution

C.Dissolution by court\*

D.None of these

Ans:C

### 94.'Kolkhoz'was associated with which country?

A.USSR\*

B.China

C.Japan

D.None of these

Ans:A

95.--------is a statement of the minimum acceptable human qualities necessary to perform a job properly.

A.Job specification\*

B.Job description

C.Job classification

D.Job enrichment

Ans:A

### 96.Which of the following method is used in control of spare parts?

A.ABC analysis

THANKS FOR YOUR SUPPORT.VISIT [WWW.WISHYOUONLINE.BLOGSPOT.COM](http://www.wishyouonline.blogspot.com) B.HML analysis

C.JIT analysis

D.VED analysis\*

Ans:D

97.---------price method could be used for a product which is new in all aspects.

A.Skimming\*

B.Penetrating

C.Dual

D.Customary pricing

Ans:A

### 98."Management is what management does"Whose definition is this?

A.Henry Fayol

B.Peter Drucker

C.Louis Allen\*

D.None of these

Ans:C

### 99.Which is the first growth fund launched in India?

A.Master grow

B.Master gain

C.Master shares\*

D.None of these

Ans:C

### 100.Section 80 GGC of the Income Tax Act refers to:

A.Deduction in respect of contribution given by any person to political parties\*

B.Deduction in respect of rent paid

C.Deduction in respect of donation to certain fund,charitable institution etc

D.None of these

Ans:A